Luigi Scarso MicroTalk – pdfsplit

*Zpravodaj Československého sdružení uživatelů TeXu*, Vol. 21 (2011), No. 2-4, 102–115

Persistent URL: <http://dml.cz/dmlcz/150179>

### **Terms of use:**

© Československé sdružení uživatelů TeXu, 2011

Institute of Mathematics of the Czech Academy of Sciences provides access to digitized documents strictly for personal use. Each copy of any part of this document must contain these *Terms of use*.

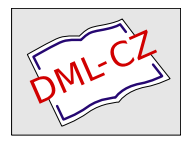

[This document has been digitized, optimized for electronic delivery](http://dml.cz) and stamped with digital signature within the project *DML-CZ: The Czech Digital Mathematics Library* http://dml.cz

# **MicroTalk – pdfsplit** MicroTalk – pdfsplit

Luigi Scarso

**Abstract**: MicroTalk is a short and technical paper that shows some unusual, hopefully useful, ideas following the schema "figure to code". The main topic is always typographic programming in ConTEXt & Lua. A bit of Lua code, the \clip macro and Leptonica extensions are the ingredients for this recipe to cook a pdfsplit macro that take a pdf and try to split into parts as the \vsplit does with \vboxes.

**Key words**: Lua, Leptonica, PDF slicing, SWIG, MuPDF, Sumatra.

**Abstrakt**: Článek poukazuje na způsob nařezání PDF na proužky tak, jak je to známé pomocí příkazu \vsplit s \vboxy.

**Klíčová slova**: Lua, Leptonica, vysekávání z PDF, SWIG, MuPDF, Sumatra.

#### **References**

- [1] Leptonica. Available at URL: http://www.leptonica.com/
- [2] MuPDF a lightweight PDF viewer and toolkit written in portable C. Available at URL: http://www.mupdf.com/
- [3] Sumatra PDF. Available at URL: http://en.wikipedia.org/wiki/Sumatra\_PDF

*luigi (dot) scarso (at) gmail (dot) com Padova, Italy*

# 1 Slice a pdf

Let's start with a bit of Lua code:

```
\startluacode
document.lscarso = document.lscarso or \{\}function document.lscarso.LuaSliceIt(Fig, H, W, L, FigOpt)
local H = math.float(string.gsub(H,"pt", "")*2^16)local W = math.float(string.gsub(W,"pt", "")*2^16)local L = \text{math.floor}(\text{string.gsub}(L, "pt", "") * 2^16)local vh = 0local step = Llocal h = steplocal S = ""
local FigOpt = FigOpt or ""
while vh \leq H do
   S =string.format("{\\clip[voffset=\%dsp,
                               width=\%dsp.
                               height=\%dspl
                              {\backslash}externalfigure[\backslash%s][\backslash%s]}}
                              \\par\\nointerlineskip\\blank[1sp]",
                              vh, W, h, Fig, Fig0pt)tex.sprint(tex.ctxcatcodes,S)
   vh = vh + stepend
if math.mod(H,step) > 0 then
      vh = vh - step + math.mod(H, step)S =string.format("{\\clip[voffset=\%dsp,
                               width=\%dsp,
                               height=\%dspl
                              {\\externalfigure[\%s][\%s]}}
                              \\par\\nointerlineskip\\blank[1sp]",
                              vh, W, math. mod(H, step), Fig, FigOpt)
      tex.sprint(tex.ctxcatcodes,S)
end
end
\stopluacode
```
document.lscarso.LuaSliceIt takes a pdf and "slices it" with slices of height L.

```
\bgroup
\newdimen\Hfig \newdimen\Wfig
\setbox1000=\hbox{\externalfigure[mill.png][width=\textwidth,
                                              height=1.3\textheight]}
\label{thm:1} $$\Wfig=\wd1000 \Hfig=\dimexpr\ht1000+\dpp1000\relax\%\ctxlua{document.lscarso.LuaSliceIt("mill.png","\the\Hfig",
                         "\the\Wfig", "\the\dimexpr 1.0\lineheight\relax",
                         "width=\\textwidth, height=1.3\\textheight")}
```
\egroup

It's not a problem with images:

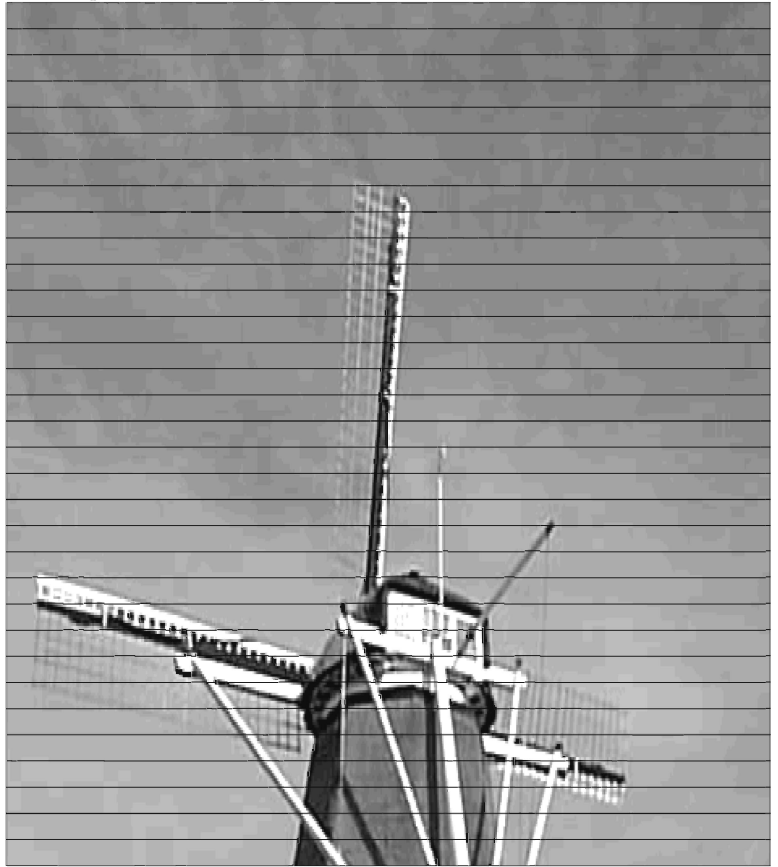

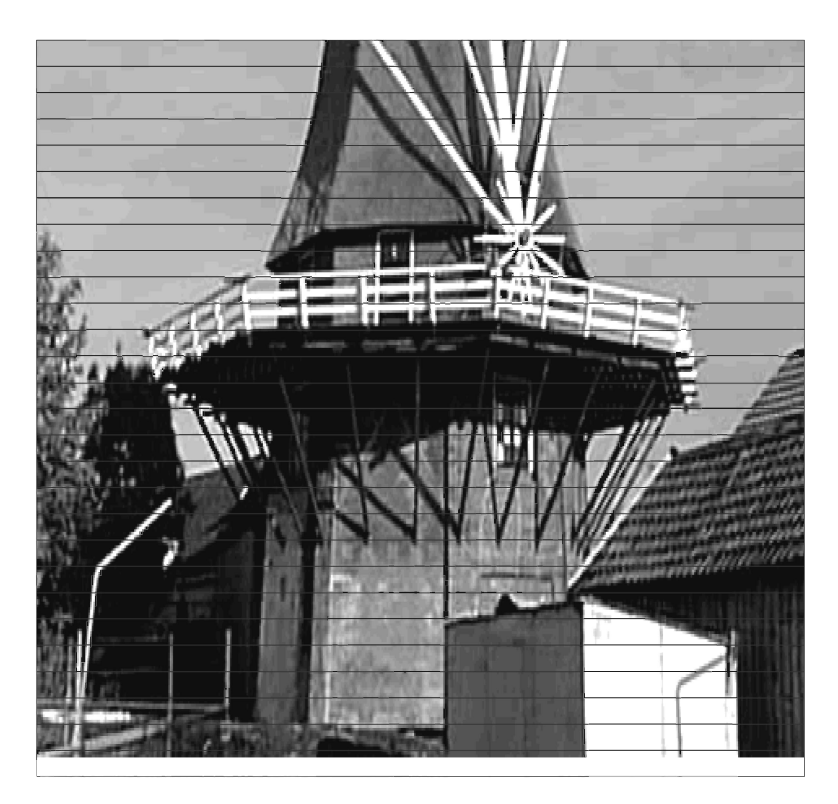

### But uniform slicing is wrong with text:

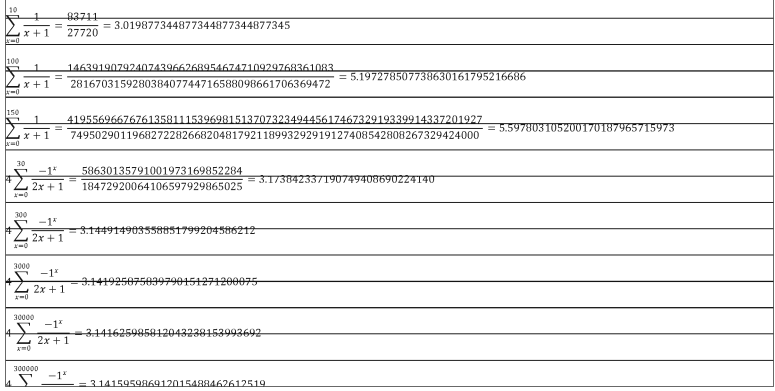

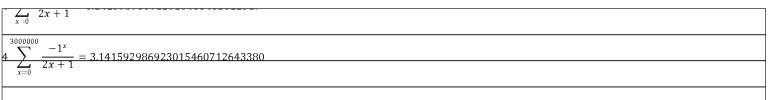

We can enumerate each slice, and observe that it depends only on the given step: with step =  $1.0\backslash$ lineheight we have

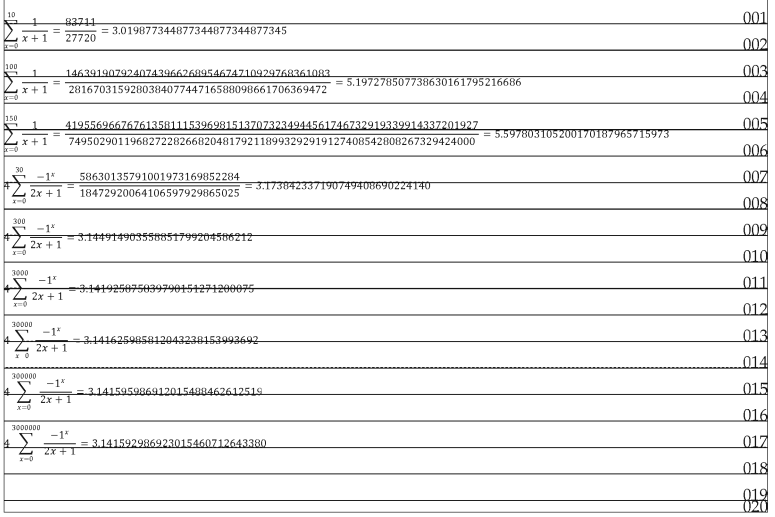

It's now clear that 002, 004, 006... are good break points while 001, 003, 005... must be avoided: if we collect all good break points we can then subdivide the pdf into the right \vboxes. These break points depend on lineheight, but we can choose another step, let's say 2mm, so that slices are independent from the body font:

\bgroup

```
\newdimen\Hfig \newdimen\Wfig
```

```
\setbox1000=\hbox{\externalfigure[pari_example.pdf][width=\textwidth]}
\Wfig=\wd1000 \Hfig=\dimexpr\ht1000+\dp1000\relax%
\ctxlua{document.lscarso.LuaSliceItNR("pari_example.pdf","\the\Hfig",
                        "\the\Wfig", "\the\dimexpr 2mm\relax",
                        "width=\\textwidth")}
```
\egroup

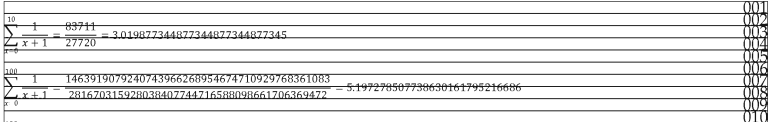

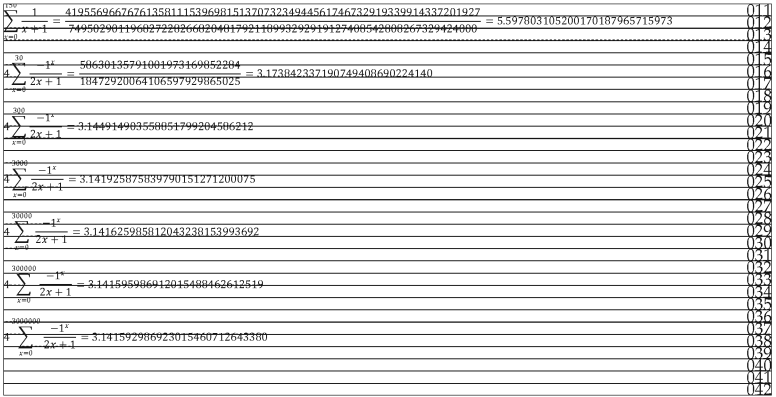

#### We group together slices 1, 5, 9, 13, 14, 18, 22, 26, 31, 35, 39:

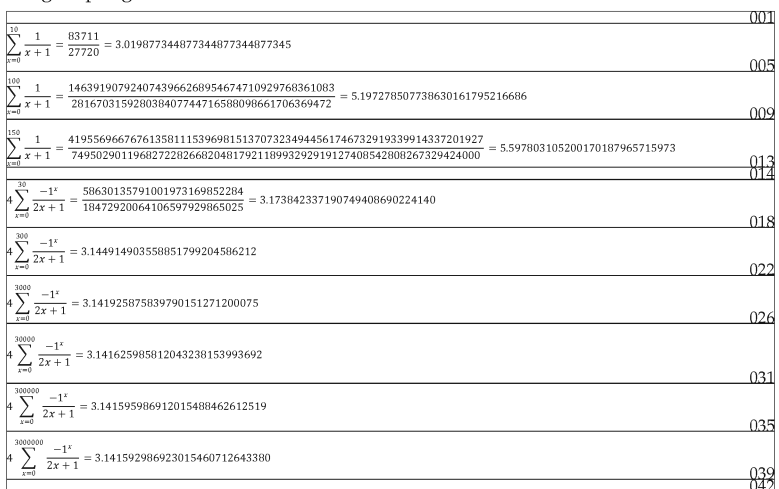

#### Now slicing works well:

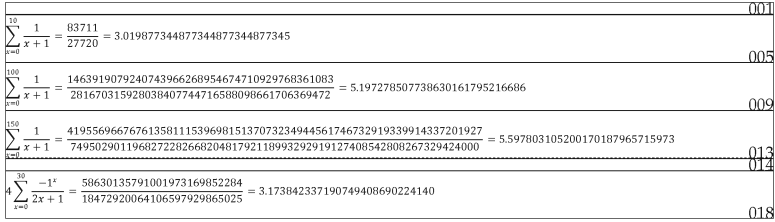

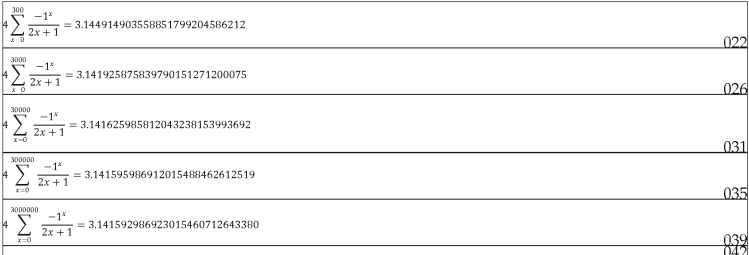

#### \bgroup

```
\newdimen\Hfig \newdimen\Wfig
\setbox1000=\hbox{\externalfigure[pari example.pdf][width=\textwidth]}
\Wfig=\wd1000 \Hfig=\dimexpr\ht1000+\dp1000\relax%
\startluacode
document.lscarso.GoodPoints = \{1, 5, 9, 13, 14, 18, 22, 26, 31, 35, 39\}\stopluacode
\ctxlua{document.lscarso.LuaSliceItAndCollect("pari example.pdf",
                "\the\Hfig","\the\Wfig","\the\dimexpr 2mm\relax",
                "width=\\textwidth","")}
\egroup
function document.lscarso.LuaSliceItAndCollect(Fig, H, W, L, FigOpt)
local H = math.float(string.gsub(H,"pt", "")*2^16)local W = math.float(string, gsub(W, "pt", "")*2^16)local L = \text{math.floor}(\text{string.gsub}(L, "pt", "") * 2^16)local wh = 0local step = Llocal h = steplocal S = "local FigOpt = FigOpt or ""
local NR = 0local Payload = "{\\ruledhbox{\\clip[voffset=\%dsp,width=\%dsp,height=\%dsp]
{\\externalfigure[\%s][\%s]}\\llap{\\tfx\%03d}}}
\\par\\nointerlineskip\\blank[1sp]"
local GoodPoint = document.lscarso.GoodPoints or {}
local j = 1local \tVboxes = {}local prevvh = 0
while vh < H do
   NR = NR + 1vh = vh + stepif GoodPoint[i] == NR thenVboxes[#Vboxes+1] = {from=prevvh,to=vh,mark=NR}--tex.sprint(tex.ctxcatcodes,"(",prevvh,",",vh,")")
```

```
prevvh = vhi = i + 1end
 end
 if math.mod(H, step) == 0 then H = H + 1 end
 if math.mod(H, step) > 0 then
   NR = NR + 1vh = vh - step + math.mod(H, step)Vboxes[#Vboxes+1] = {from=prevvh,to=vh,mark=NR}end
 Payload = "\\ruledvbox{\\hbox{\\clip[voffset=\%dsp,width=\%dsp,height=\%dsp]
{\\externalfigure[\%s][\%s]}\\llap{\\tfx\%03d}}}
\\par\\nointerlineskip\\blank[1sp]"
 for i, v in ipairs (Vboxes) do
    S = string.format(Payload, v. from, W, v. to-v. from, Fig. Fig0pt, v. mark)tex.sprint(tex.ctxcatcodes, S)
 end
```
It's now rather trivial to modify this macro to build a \vbox to be used with \vsplit.

## 2 Leptonica

Leptonica (http://www.leptonica.com) is a pedagogically-oriented open source site containing software that is useful for image processing and image analysis applications. It's not difficult to build a binding for Lua with SWIG. To use Leptonica we must first convert the pdf in a black and white bitmap with

pdftoppm -mono -r 72 -f 1 -l 1 pari\_example.pdf pari\_example

(this saves page 1 in pari\_example-000001.pbm with a resolution of 72dpi). Then we scan the bitmap with lept get breaks searching for a white row and we store the  $y$  coordinates in GoodPoints. In the end LuaCollect builds the appropriate yboxes.

```
\bgroup
\newdimen\Hfig \newdimen\Wfig
\setbox1000=\hbox{\externalfigure[pari_example.pdf][width=\textwidth]}
\Wfig=\wd1000\relax\Hfig=\dimexpr\ht1000+\dp1000\relax%
\executesystemcommand{pdftoppm -mono -r 72 -f 1 -l 1 pari example.pdf
pari example}
\ctxlua{document.lscarso.GoodPoints =
           document.lscarso.lept_get_breaks("pari_example-000001.pbm",72)}
\ctxlua{document.lscarso.LuaCollect("pari_example.pdf",
                        "\the\Hfig","\the\Wfig",[[width=\textwidth]])}
```
\egroup

Let's see what happens:

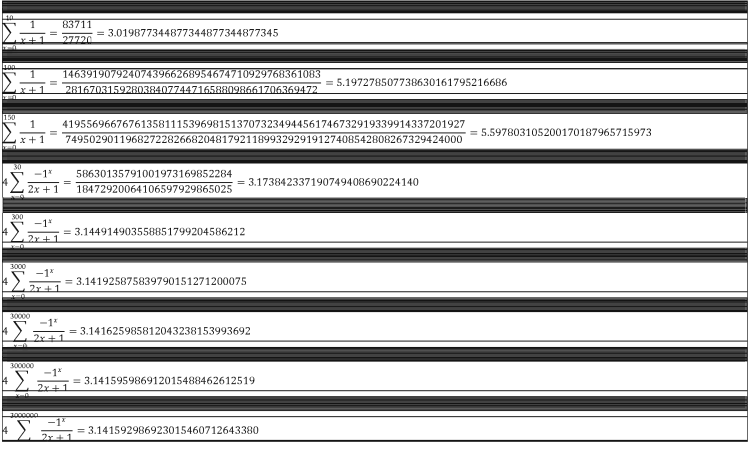

A good breakpoint is marked with an horizontal rule: a black stripe means that good points are very tight there.

```
require("leptonica")
function document.lscarso.lua pixGetPixel(pixs,x,y)
    local scratch = 0local res = 11scratch = leptonica.util getref 1 unit32()if (leptonica.pixGetFixed(pixs,x,y,scratch) == 0) thenres = leptonica.uti_valref_l_uint32(scratch)
    else
    print("! Error on ", x, y)res =<sup>11</sup>
    end
    return res
end
function document.lscarso.lept_get_breaks(filename,res)
     -- os.execute([[pdftoppm -mono filename]])
     local mainName = filename
     local pixs = leptonica.pixRead(mainName)
     local lua pixGetPixel = document.lscarso.lua pixGetPixel
     local GoodPoint = \{\} -- document.lscarso.GoodPoints or \{\}if pixs then
        local w = leptonica.pixGetWidth(pixs)local h = leptonica.pixGetHeight(pixs)local d = leptonica.pixGetDepth(pixs)local out = \cdotlocal bit
        local storev = truelocal go
        GoodPoint[1] = 0for y=0, h-1 do
           \text{out.} = \pm 1storey = truefor x=0, w-1 do
              bit = lua\_pixGetFixed(pixs, x, y)if bit == 1 then
                storey = falsebreak
              endend
           if storey and (math.float (0.5+(y/res) *72.27*2^16))~= GoodPoint[#GoodPoint]) then
```

```
GoodPoint [#GoodPoint +1] = math.floor(0.5+ (y/res)
*72.27*2^16end
           storey = trueend
        GoodPoint [#GoodPoint +1] = math.float(0.5 + (h,res) *72.27*2^16)else
      tex.sprint("ERROR")
      end
      return GoodPoint
end
function document.lscarso.LuaCollect(Fig, H, W, FigOpt)
local H = math.float(string.gsub(H,"pt", "")*2^16)local W = math.float(string, gsub(W, "pt", "")*2^16)local wh = 0local h = steplocal S = "local FigOpt = FigOpt or ""
local NR = 0local Payload = ""
local GoodPoint = document.lscarso.GoodPoints or {}
local i = 1local \tVboxes = \{\}local prevvh = 0local truey = GoodPoint[HGoodPoint]local y ratio = H / trueyfor i, v in ipairs (GoodPoint) do
     if GoodPoint[i+1] == nil thenbreak
     endNR = NR + 1Vboxes [ #Vboxes+1] = {from=v, to=GoodPoint[i+1], mark=NR}end
Payload = "\\ruledvbox{\\hbox{\\clip[voffset=\%dsp,width=\%dsp,height=\%dsp]
           {\\externalfigure[\%s][\%s]}}}\\par\\nointerlineskip\\blank[1sp]"
for i, v in ipairs (Vboxes) do
   S = string.format(Payload, y_ratio*v.from, W, y_ratio*(v.to-v.from), Fig, FigOpt)
   tex.sprint(tex.ctxcatcodes,S)
end
end
```
### 3 MuPDF

We can replace the pdf toppm call by building a Lua binding to MuPDF, "a lightweight PDF viewer and toolkit written in portable C" (http:\\ww.mupdf.com). Sumatra (http://en.wikipedia.org/wiki/Sumatra PDF) is a fast pdfviewer based on MuPDE.

Despite MuPDF is a well written library and there are several examples that explain how to use it, it's not easy to write a converter.

What follow is only a part of an almost literal translation into Lua of the C program pdfdraw.c and even so the debugging is difficult.

```
function drawpbm(pagenum)
  local xref = pdfdraw.targetpdf.xref
  local drawrotate = pdfdraw.drawrotate
  local drawzoom = pdfdraw.drawzoonlocal drawbands = pdfdraw.drawbandslocal drawpattern= pdfdraw.drawpattern
  drawloadpage(pagenum)
  local drawpage
                    = pdfdraw.drawpagelocal drawcache = pdfdraw.drawcachelocal bbox, w, h, bh
  local pix
  local fd.name
  name
             = pdfdraw.outnamelocal ctm = mupdf.fz identity()
  ctm = mupdf.fz_concat(ctm, mupdf.fz_translate(0, - drawpage.mediabox.y1))
  ctm = mupdf.fz concat(ctm, mupdf.fz scale(drawzoom, - drawzoom))
  ctm = mupdf.fz_concat(ctm, mupdf.fz_rotate(drawrotate + drawpage.rotate))
  bbox = mupdf.fz_roundrect(mupdf.fz_transformrect(ctm, drawpage.mediabox))
  w = bbox.x1 - bbox.x0;h = bbox.y1 - bbox.y0;bh = h / drawsif NotNil(drawpattern) then
     fd = io.open(name, 'wb')if (fd == nil) then
       die(fz throw("ioerror: could not create raster file '%s'", name));
     end
     fd:write(string.format("P4\n%d %d\n%d", w, h));ond
  pix = mupdf.fz_newpixmap(mupdf.pdf_devicergb, bbox.x0, bbox.y0, w, bh)
  mupdf.fz_clearpixmap(pix, 0xFF);
  for b = 0, drawbands-1 do
     local dev. error
     dev = mupdf.fz_newdrawdevice(drawcache, pix)
```

```
error = mupdf.pdf runcontentstream(dev, ctm, xref, drawpage.resources, drawpage.contents)
      if (error>0) then
        die(fz rethrow(error, "cannot draw page %d in PDF file '%s'", pagenum, basename))
      end
      mupdf.fz freedevice(dev)
      if NotNil(drawpattern) then
        for y = 0, pix.h -1 do
          local column = y * pix.w * 4local dst = \{\}local bit = 0local r = 0for x = 0, pix.w-1 do
            local v = (1 + (mupdf.util_samples\_arr_getitem(pix.samples, (x * 4 + 1) +\text{column})\ *77v = v + (1+(mupdf.util samples arr getitem(pix.samples, (x * 4 + 2) + column))) *150v = v + (1 + (mupdf.util_samples_array)(pix.samples, (x * 4 + 3) + column))) * 28v = \text{math.floor}(v/256)10cal d = 1if v > 200 then d = 0 end
             r = r + (d * 2^(7 - bit))bit = bit +1if bit == 8 then
              bit = 0dst[#dst+1] = string.charAt(r)r = 0end
          end
          if bit > 0 then
            dst[#dst+1] = string(char(r))and
           fd:write(table.concat(dst))
        end
      end
      pix.y = pix.y + bh;if (pix.y + pix.h > bbox.v1) then
        pix.h = bbox.y1 - pix.y;end
  endmupdf.fz_droppixmap(pix)
 if NotNil(drawpattern) then
    fd:close()
  end
  drawfreepage()
 print()end
```
The complete binding is truly more difficult to debug: even if SWIG does an excellent work, it's necessary to manage the details of implementation of the library. In this case pdf topbm does already an excellent work, it's well tested, stable and ready to use; the call of an external program is not so expensive compared to a plug in.

### 4 Conclusion

Lua code is much nearer to plain standard Lua: ConTFXt offers some shortcuts that is better to learn. For example math.floor(string.gsub("10pt","pt","")\*2^16) can be replaced by string.todimen ("10pt") and possibly other things related to print.

The algorithm that finds a good breakpoint is rather simple: for example the are some unwanted good breakpoints between a  $\Sigma$  and the its subscript. This leads to break an object that should not be broken even if it has some white rows inside. A practical solution is to consider a line with thickness grater than 1 pixel (but it's better to use metric dimensions).

These ideas are also valid for scanned text but then we must take care of noise (and Leptonica can help a lot here).

Finally, it's better to consider carefully the opportunity of a binding. As shown with MuPFD, sometimes the traditional way is still the best way.

### About µTalk

 $\mu$ Talk is a short and technical paper that shows some unusual, hopefully useful, ideas following the schema "figure  $\rightarrow$  code". The main topic is always typographic programming in ConTEXt & Lua.